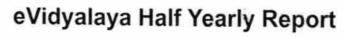

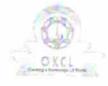

Department of School & Mass Education, Govt. of Odisha

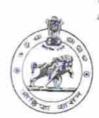

14/12/2017

| Leave Month 5 Leave Month 6 Leave Days6 Leave Month 7 Leave Days7  Equipment Downtime Details  Equipment are in working condition?  Downtime > 4 Working Days                                                                                                    | Block :<br>SHERAGAD |
|----------------------------------------------------------------------------------------------------|---------------------|
| general_info  » Half Yearly Report No » Half Yearly Phase » Implementing Partner » Half Yearly Period from » Half Yearly Period till » School Coordinator Name  Leaves taken for the following Month » Leave Month 1 » Leave Days1 » Leave Month 2 » Leave Month 3 » Leave Days2 » Leave Month 4 • Leave Days4 • Leave Month 5 • Leave Month 5 • Leave Month 6 • Leave Days6 • Leave Month 7 • Leave Days7  Equipment Downtime Details  Equipment are in working condition?  Downtime > 4 Working Days  Action after 4 working days are over for Equipment                                                                                                    | SHEKAGAD            |
| » Half Yearly Report No » Half Yearly Phase » Implementing Partner » Half Yearly Period from » Half Yearly Period till » School Coordinator Name  Leaves taken for the following Month » Leave Month 1 » Leave Days1 » Leave Month 2 » Leave Month 3 » Leave Days3 » Leave Month 4 » Leave Days4 • Leave Month 5 Leave Days5 Leave Month 6 Leave Days6 Leave Month 7 Leave Days7  Equipment Downtime Details  Equipment are in working condition?  Downtime > 4 Working Days  Action after 4 working days are over for Equipment                                                                                                    |                     |
| » Half Yearly Report No » Half Yearly Phase » Implementing Partner » Half Yearly Period from » Half Yearly Period till » School Coordinator Name  Leaves taken for the following Month » Leave Month 1 » Leave Days1 » Leave Month 2 » Leave Month 3 » Leave Days2 » Leave Month 3 » Leave Days3 » Leave Month 4 » Leave Days4 • Leave Month 5 • Leave Month 5 • Leave Month 6 • Leave Days6 • Leave Month 7 • Leave Days7  Equipment Downtime Details  Equipment are in working condition?  Downtime > 4 Working Days  Action after 4 working days are over for Equipment                                                                                                    |                     |
| » Implementing Partner » Half Yearly Period from » Half Yearly Period till » School Coordinator Name  Leaves taken for the following Month » Leave Month 1 » Leave Days1 » Leave Month 2 » Leave Days2 » Leave Month 3 » Leave Days3 » Leave Month 4 • Leave Days4 • Leave Days5 Leave Month 6 Leave Days6 Leave Month 7 Leave Days7  Equipment Downtime Details  Equipment are in working condition?  Downtime > 4 Working Days  Action after 4 working days are over for Equipment                                                                                                    | 7                   |
| " Half Yearly Period from " Half Yearly Period till " School Coordinator Name  Leaves taken for the following Month " Leave Month 1 " Leave Days1 " Leave Month 2 " Leave Month 3 " Leave Month 3 " Leave Days3 " Leave Month 4 " Leave Days4 " Leave Month 5 " Leave Month 5 " Leave Days5 Leave Month 6 " Leave Days6 Leave Month 7 Leave Days7  Equipment Downtime Details  Equipment are in working condition?  Downtime > 4 Working Days  Action after 4 working days are over for Equipment                                                                                                    | ,                   |
| Weak Half Yearly Period till Weak School Coordinator Name  Leaves taken for the following Month Weak Leave Month 1 Weak Leave Days1 Weak Leave Month 2 Weak Leave Days2 Weak Leave Month 3 Weak Leave Month 4 Weak Leave Days4 Weak Leave Month 5 Weak Leave Month 6 Weak Leave Month 7 Weak Leave Month 7 Weak Leave Month 8 Weak Leave Month 9 Weak Leave Month 9 | 1<br>11 ° F C F T C |
| Leaves taken for the following Month  Leave Month 1  Leave Days1  Leave Month 2  Leave Days2  Leave Month 3  Leave Days3  Leave Month 4  Leave Days4  Leave Month 5  Leave Days5  Leave Month 6  Leave Days6  Leave Month 7  Leave Days7  Equipment Downtime Details  Equipment are in working condition?  Downtime > 4 Working Days  Action after 4 working days are over for Equipment                                                                                                    | IL&FS ETS           |
| Leaves taken for the following Month  Leave Month 1  Leave Days1  Leave Month 2  Leave Days2  Leave Month 3  Leave Days3  Leave Month 4  Leave Days4  Leave Month 5  Leave Days5  Leave Month 6  Leave Days6  Leave Month 7  Leave Days7  Equipment Downtime Details  Equipment are in working condition?  Downtime > 4 Working Days  Action after 4 working days are over for Equipment                                                                                                    | 04/02/2017          |
| Leaves taken for the following Month  Deave Month 1  Leave Days1  Leave Month 2  Leave Days2  Leave Month 3  Leave Days3  Leave Month 4  Leave Days4  Leave Month 5  Leave Days5  Leave Month 6  Leave Days6  Leave Month 7  Leave Days7  Equipment Downtime Details  Equipment are in working condition?  Downtime > 4 Working Days  Action after 4 working days are over for Equipment                                                                                                    | 10/01/2017          |
| Leaves taken for the following Month  Deave Month 1  Leave Days1  Leave Month 2  Leave Days2  Leave Month 3  Leave Days3  Leave Month 4  Leave Days4  Leave Month 5  Leave Days5  Leave Month 6  Leave Days6  Leave Month 7  Leave Days7  Equipment Downtime Details  Equipment are in working condition?  Downtime > 4 Working Days  Action after 4 working days are over for Equipment                                                                                                    | REBATI<br>NAYAK     |
| Equipment Downtime Details  Equipment 4 working days are over for Equipment                                                                                                    |                     |
| Leave Month 2 Leave Days2 Leave Month 3 Leave Days3 Leave Month 4 Leave Days4 Leave Month 5 Leave Days5 Leave Month 6 Leave Days6 Leave Month 7 Leave Days7  Equipment Downtime Details  Equipment are in working condition?  Downtime > 4 Working Days  Action after 4 working days are over for Equipment                                                                                                    | April               |
| Leave Days2  Leave Month 3  Leave Days3  Leave Month 4  Leave Days4  Leave Month 5  Leave Days5  Leave Month 6  Leave Days6  Leave Days7  Equipment Downtime Details  Equipment are in working condition?  Downtime > 4 Working Days  Action after 4 working days are over for Equipment                                                                                                    | 0                   |
| Leave Month 3 Leave Days3 Leave Month 4 Leave Days4 Leave Month 5 Leave Days5 Leave Month 6 Leave Days6 Leave Month 7 Leave Days7  Equipment Downtime Details Equipment are in working condition? Downtime > 4 Working Days Action after 4 working days are over for Equipment                                                                                                    | May                 |
| Leave Days3 Leave Month 4 Leave Days4 Leave Month 5 Leave Days5 Leave Month 6 Leave Days6 Leave Month 7 Leave Days7  Equipment Downtime Details  Equipment are in working condition?  Downtime > 4 Working Days  Action after 4 working days are over for Equipment                                                                                                    | 0                   |
| Leave Month 4 Leave Days4 Leave Month 5 Leave Days5 Leave Month 6 Leave Days6 Leave Month 7 Leave Days7  Equipment Downtime Details  Equipment are in working condition?  Downtime > 4 Working Days  Action after 4 working days are over for Equipment                                                                                                    | June                |
| Leave Days4 Leave Month 5 Leave Days5 Leave Month 6 Leave Days6 Leave Month 7 Leave Days7  Equipment Downtime Details  Equipment are in working condition?  Downtime > 4 Working Days  Action after 4 working days are over for Equipment                                                                                                    | 0                   |
| Leave Month 5 Leave Days5 Leave Month 6 Leave Days6 Leave Month 7 Leave Days7  Equipment Downtime Details  Equipment are in working condition?  Downtime > 4 Working Days  Action after 4 working days are over for Equipment                                                                                                    | July                |
| Leave Days5 Leave Month 6 Leave Days6 Leave Month 7 Leave Days7  Equipment Downtime Details  Equipment are in working condition?  Downtime > 4 Working Days  Action after 4 working days are over for Equipment                                                                                                    | 0                   |
| Leave Month 6  Leave Days6  Leave Month 7  Leave Days7  Equipment Downtime Details  Equipment are in working condition?  Downtime > 4 Working Days  Action after 4 working days are over for Equipment                                                                                                    |                     |
| Leave Days6  Leave Month 7  Leave Days7  Equipment Downtime Details  Equipment are in working condition?  Downtime > 4 Working Days  Action after 4 working days are over for Equipment                                                                                                    | August<br>0         |
| Leave Month 7  Leave Days7  Equipment Downtime Details  Equipment are in working condition?  Downtime > 4 Working Days  Action after 4 working days are over for Equipment                                                                                                    |                     |
| Equipment Downtime Details  Equipment are in working condition?  Downtime > 4 Working Days  Action after 4 working days are over for Equipment                                                                                                    | September           |
| Equipment Downtime Details  Equipment are in working condition?  Downtime > 4 Working Days  Action after 4 working days are over for Equipment                                                                                                    | 0-4-4               |
| Equipment Downtime Details  Equipment are in working condition?  Downtime > 4 Working Days  Action after 4 working days are over for Equipment                                                                                                    | October             |
| Equipment are in working condition?  Downtime > 4 Working Days  Action after 4 working days are over for Equipment                                                                                                    | 0                   |
| Downtime > 4 Working Days  Action after 4 working days are over for Equipment                                                                                                    |                     |
| redion after 4 working days are over for Equipment                                                                                                    | Yes                 |
|                                                                                                    | Vo                  |
| Training Details                                                                                                    |                     |
| Refresher training Conducted                                                                                                    |                     |
| Refresher training Conducted Date  f No; Date for next month                                                                                                    | lo                  |

**Educational content Details** 

| » e Content installed?                                                                                                    | Yes                     |
|----------------------------------------------------------------------------------------------------|-------------------------|
| » SMART Content with Educational software?                                                                                                    | Yes                     |
| » Stylus/ Pens                                                                                                    | Yes                     |
| » USB Cable                                                                                                    | Yes                     |
| » Software CDs                                                                                                    | Yes                     |
| » User manual                                                                                                    | Yes                     |
| Recurring Service Details                                                                                                    | 17.700                  |
| » Register Type (Faulty/Stock/Other Register)                                                                                                    | YES                     |
| » Register Quantity Consumed                                                                                                    | 1                       |
| » Blank Sheet of A4 Size                                                                                                    | Yes                     |
| » A4 Blank Sheet Quantity Consumed                                                                                                    | 2410                    |
| » Cartridge                                                                                                    | Yes                     |
| » Cartridge Quantity Consumed                                                                                                    | 1                       |
| » USB Drives                                                                                                    | Yes                     |
| » USB Drives Quantity Consumed                                                                                                    | 1                       |
| » Blank DVDs Rewritable                                                                                                    | Yes                     |
| » Blank DVD-RW Quantity Consumed                                                                                                    | 25                      |
| » White Board Marker with Duster                                                                                                    | Yes                     |
| » Quantity Consumed                                                                                                    | 6                       |
| » Electricity bill                                                                                                    | Yes                     |
| » Internet connectivity                                                                                                    | Yes                     |
| » Reason for Unavailablity                                                                                                    | 763                     |
| Electrical Meter Reading and Generator I                                                                                                    | Meter Reading           |
| » Generator meter reading                                                                                                    | 243                     |
| » Electrical meter reading                                                                                                    | 4092                    |
| Equipment replacement deta                                                                                                    | 25000.17                |
| » Replacement of any Equipment by Agency                                                                                                    | No                      |
| » Name of the Equipment                                                                                                    |                         |
| Theft/Damaged Equipment                                                                                                    |                         |
| » Equipment theft/damage                                                                                                    | No                      |
| » If Yes; Name the Equipment                                                                                                    |                         |
| Lab Utilization details                                                                                                    |                         |
| No. of 9th Class students                                                                                                    | 81                      |
| 9th Class students attending ICT labs                                                                                                    | 81                      |
| No. of 10th Class students                                                                                                    | 87                      |
| 10th Class students attending ICT labs                                                                                                    | 87                      |
| VI CO TO THE PERSON NAMED IN COLUMN NAMED IN COLUMN NAMED IN C | 0/                      |
| No. of hours for the following month lab ha                                                                                                    |                         |
| No. of hours for the following month lab ha  Month-1                                                                                                    | as been utilized        |
| Month-1                                                                                                    | as been utilized  April |
| Month-1 Hours1                                                                                                    | April 45                |
| Month-1 Hours1 Month-2                                                                                                    | April 45 May            |
| No. of hours for the following month lab has Month-1 Hours1 Hours2 Month-3                                                                                                    | April<br>45             |

K v

| » Month-4                                                          | July                   |
|--------------------------------------------------------------------|------------------------|
| » Hours4                                                           | 65                     |
| » Month-5                                                          | August                 |
| » Hours5                                                           | 62                     |
| » Month-6                                                          | September              |
| » Hours6                                                           | 55                     |
| » Month-7                                                          | October                |
| » Hours7                                                           | 0                      |
| Server & Node Downtime deta                                        | ils                    |
| » Server Downtime Complaint logged date1                           |                        |
| » Server Downtime Complaint Closure date1                          |                        |
| » Server Downtime Complaint logged date2                           |                        |
| » Server Downtime Complaint Closure date2                          |                        |
| » Server Downtime Complaint logged date3                           | 900 (900 (400 Say)   1 |
| » Server Downtime Complaint Closure date3                          |                        |
| » No. of Non-working days in between                               | 0                      |
| » No. of working days in downtime                                  | 0                      |
| Stand alone PC downtime detail                                     | ls                     |
| » PC downtime Complaint logged date1                               |                        |
| » PC downtime Complaint Closure date1                              |                        |
| » PC downtime Complaint logged date2                               |                        |
| » PC downtime Complaint Closure date2                              |                        |
| » PC downtime Complaint logged date3                               |                        |
| » PC downtime Complaint Closure date3                              |                        |
| » No. of Non-working days in between                               | 0                      |
| » No. of working days in downtime                                  | 0                      |
| UPS downtime details                                               |                        |
| » UPS downtime Complaint logged date1                              |                        |
| » UPS downtime Complaint Closure date1                             |                        |
| » UPS downtime Complaint logged date2                              |                        |
| » UPS downtime Complaint Closure date2                             |                        |
| » UPS downtime Complaint logged date3                              |                        |
| » UPS downtime Complaint Closure date3                             |                        |
| » No. of Non-working days in between                               |                        |
| No. of working days in downtime                                    | 0                      |
| Genset downtime details                                            |                        |
| UPS downtime Complaint logged date1                                |                        |
| DPS downtime Complaint Closure date1                               |                        |
| UPS downtime Complaint logged date2                                |                        |
| DPS downtime Complaint Closure date2                               |                        |
| UPS downtime Complaint logged date3                                |                        |
| UPS downtime Complaint Closure date3                               |                        |
| Complaint Closure dates                                            |                        |
| No. of Non-working days in between No. of working days in downtime | 0                      |

| Integrated Computer Projector downtime            | e details                                                                                                    |         |
|---------------------------------------------------|----------------------------------------------------------------------------------------------------|---------|
| » Projector downtime Complaint logged date1       |                                                                                                    |         |
| » Projector downtime Complaint Closure date1      |                                                                                                    |         |
| » Projector downtime Complaint logged date2       |                                                                                                    |         |
| » Projector downtime Complaint Closure date2      |                                                                                                    |         |
| » Projector downtime Complaint logged date3       |                                                                                                    |         |
| » Projector downtime Complaint Closure date3      |                                                                                                    |         |
| » No. of Non-working days in between              | 0                                                                                                    |         |
| » No. of working days in downtime                 | 0                                                                                                    |         |
| Printer downtime details                          |                                                                                                    |         |
| » Printer downtime Complaint logged date1         |                                                                                                    |         |
| » Printer downtime Complaint Closure date1        |                                                                                                    |         |
| » Printer downtime Complaint logged date2         |                                                                                                    |         |
| » Printer downtime Complaint Closure date2        |                                                                                                    |         |
| » Printer downtime Complaint logged date3         |                                                                                                    |         |
| » Printer downtime Complaint Closure date3        |                                                                                                    |         |
| » No. of Non-working days in between              |                                                                                                    |         |
| » No. of working days in downtime                 | 0                                                                                                    |         |
|                                                   | 0                                                                                                    |         |
| Interactive White Board (IWB) downtime            | details                                                                                                    |         |
| » IWB downtime Complaint logged date1             |                                                                                                    |         |
| » IWB downtime Complaint Closure date1            |                                                                                                    |         |
| » IWB downtime Complaint logged date2             |                                                                                                    |         |
| » IWB downtime Complaint Closure date2            |                                                                                                    |         |
| » IWB downtime Complaint logged date3             |                                                                                                    |         |
| » IWB downtime Complaint Closure date3            |                                                                                                    |         |
| » No. of Non-working days in between              | 0                                                                                                    |         |
| » No. of working days in downtime                 | 0                                                                                                    |         |
| Servo stabilizer downtime details                 |                                                                                                    |         |
| » stabilizer downtime Complaint logged date1      |                                                                                                    |         |
| » stabilizer downtime Complaint Closure date1     |                                                                                                    |         |
| stabilizer downtime Complaint logged date2        |                                                                                                    |         |
| stabilizer downtime Complaint Closure date2       |                                                                                                    |         |
| stabilizer downtime Complaint logged date3        |                                                                                                    |         |
| stabilizer downtime Complaint Closure date3       |                                                                                                    |         |
| No. of Non-working days in between                | 0                                                                                                    |         |
| No. of working days in downtime                   | 0                                                                                                    |         |
| Switch, Networking Components and other periphera | al downtime                                                                                                    | details |
| peripheral downtime Complaint logged date1        | The second second secon |         |
| peripheral downtime Complaint Closure date1       |                                                                                                    |         |
| peripheral downtime Complaint logged date2        |                                                                                                    |         |
| peripheral downtime Complaint Closure date2       |                                                                                                    |         |
| peripheral downtime Complaint logged date3        |                                                                                                    |         |
| peripheral downtime Complaint Closure date3       |                                                                                                    |         |
| No. of Non-working days in between                |                                                                                                    |         |

٦.

Head Master High School Kurula High School (Canjam)
Signature of Head Master Wishess with Seal